$,$  tushu007.com

## <<Office>>>>>>>>

 $<<$  Office  $>>$ 

- 13 ISBN 9787115150615
- 10 ISBN 7115150613

出版时间:2006-11

页数:240

字数:257000

extended by PDF and the PDF

http://www.tushu007.com

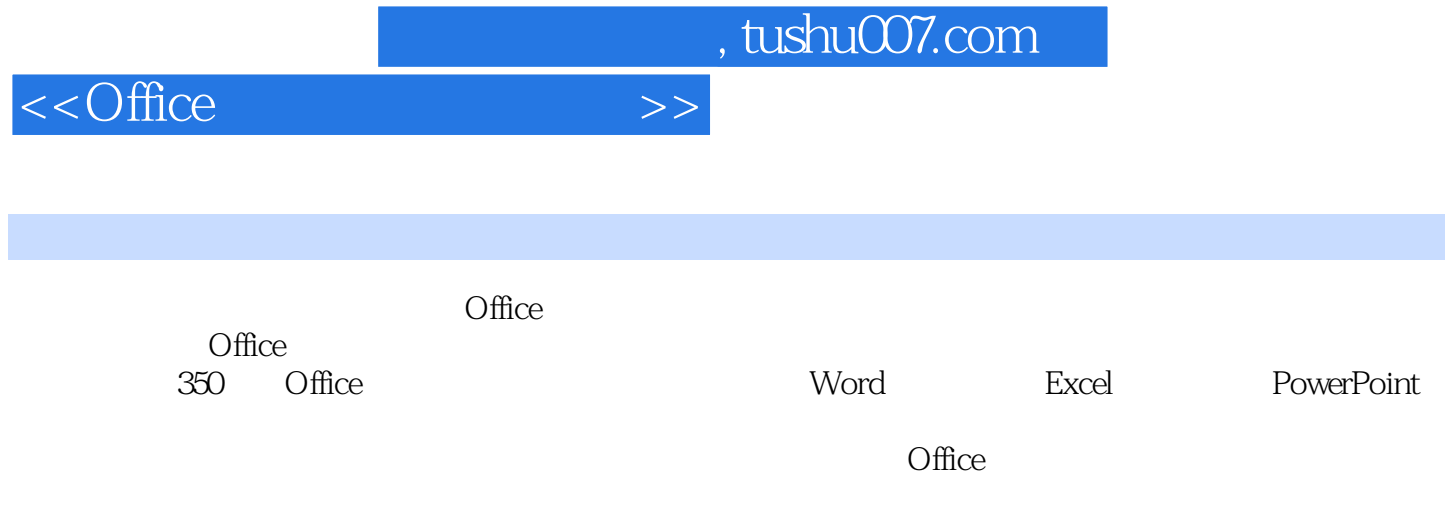

## $<<$ Office  $>>$

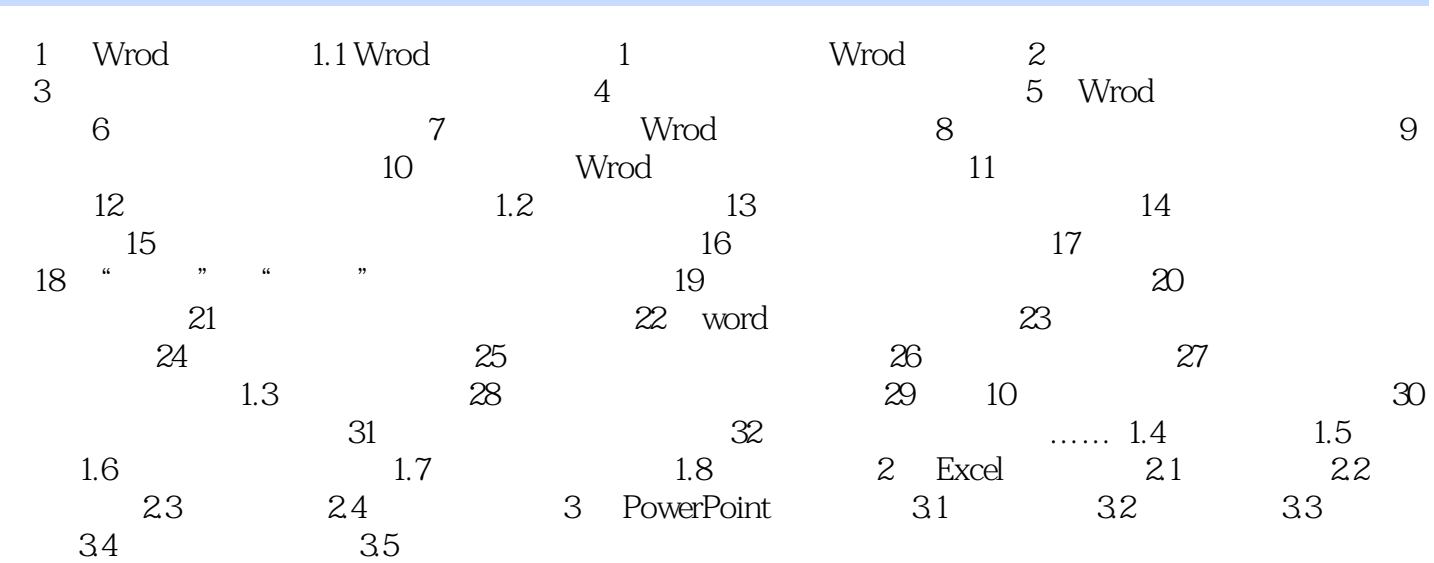

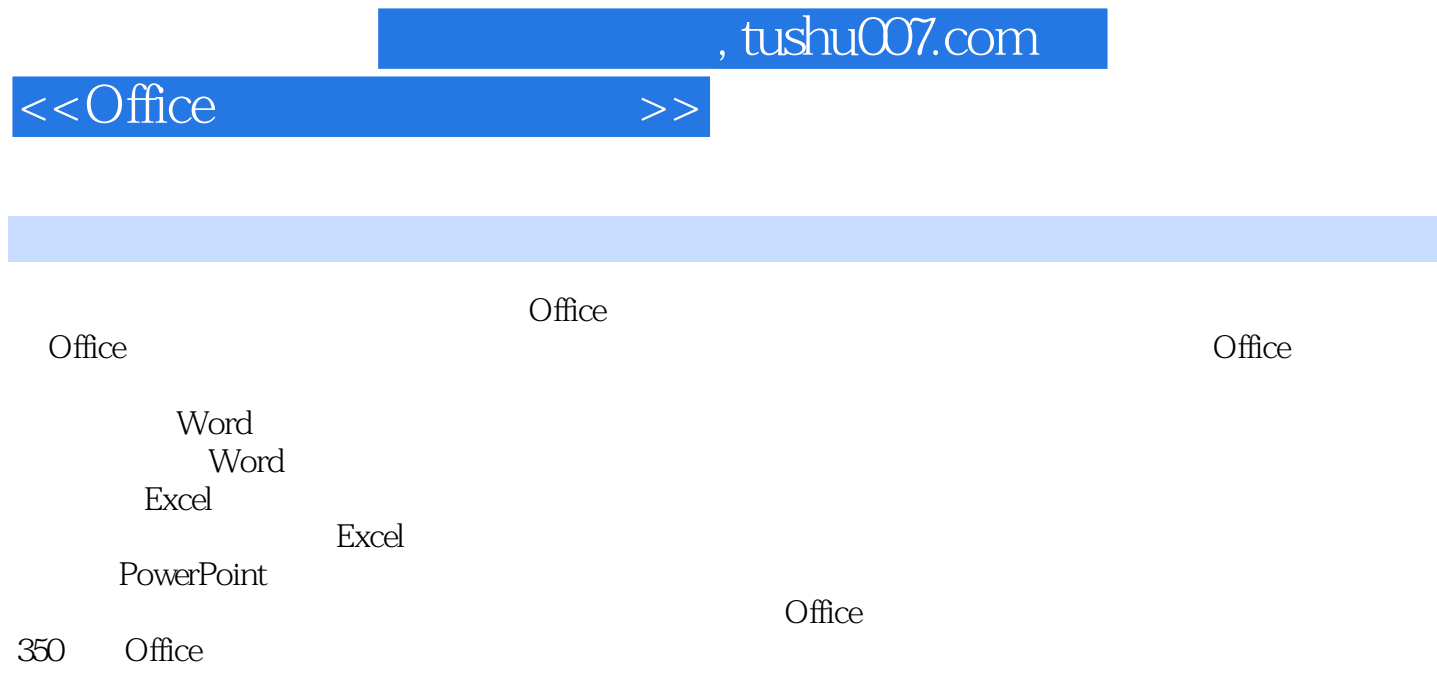

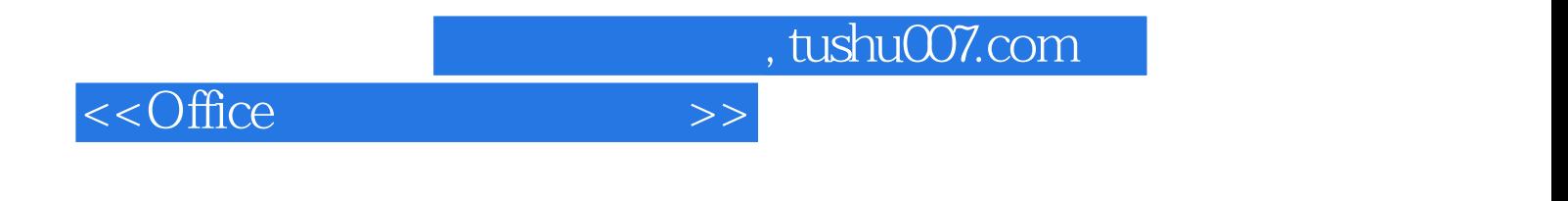

本站所提供下载的PDF图书仅提供预览和简介,请支持正版图书。

更多资源请访问:http://www.tushu007.com